#### Andreas Zeller **Deducing Errors**

#### **Obtaining a Hypothesis** Hypothesis Problem Report Deducing from Code Observing a Run Learning from More Runs Earlier Hypotheses + Observations

## **Reasoning about Runs**

**Experimentation** n controlled runs

> Induction n runs

**Observation** 1 run

Deduction 0 runs

# **Reasoning about Runs**

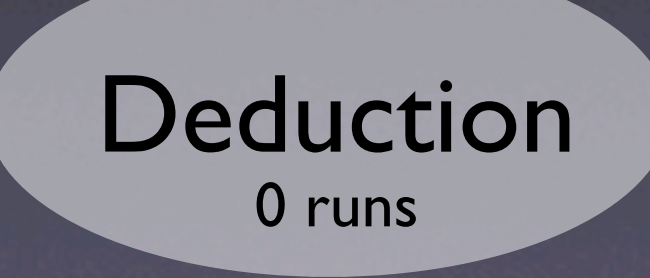

#### **What's relevant?**

10 INPUT X 20 Y = 0 30 X = Y 40 PRINT "X = ", X

#### **Fibonacci Numbers**

 $fib(n) =$  $1, \tfor n = 0 \vee n = 1$  $fib(n-1) + fib(n-2)$ , otherwise.

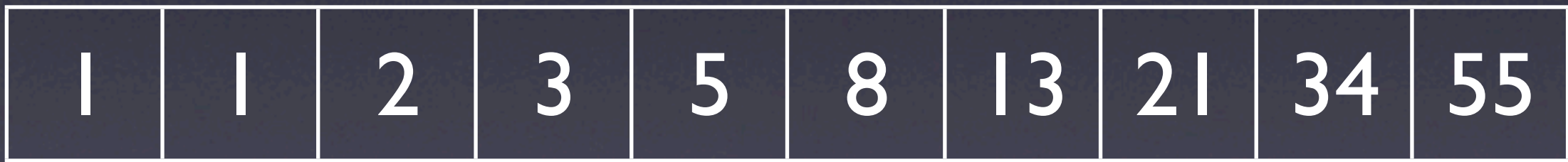

#### **fibo.c**

7

```
int fib(int n)
\{int f, f0 = 1, f1 = 1;while (n > 1) {
     n = n - 1;f = f0 + f1;f0 = f1;f1 = f; }
```
return f;

}

```
int main()
\{5\}int n = 9;
  while (n > 0)\{ printf("fib(%d)=%d\n", 
             n, fib(n));
    n = n - 1; }
     return 0;
}
```
#### **Fibo in Action**

./fibo \$ \$ gcc -o fibo fibo.c fib(9)=55 fib(8)=34 ...

Where does fib(1) come from?

 $fib(2)=2$ 

#### **Effects of Statements**

- Write. A statement can change the program state (i.e. write to a variable)
- Control. A statement may determine which statement is executed next (other than unconditional transfer)

#### **Affected Statements**

• Read. A statement can read the program state (i.e. from a variable)

• Execution. To have any effect, a statement must be executed.

#### **Effects in fibo.c**

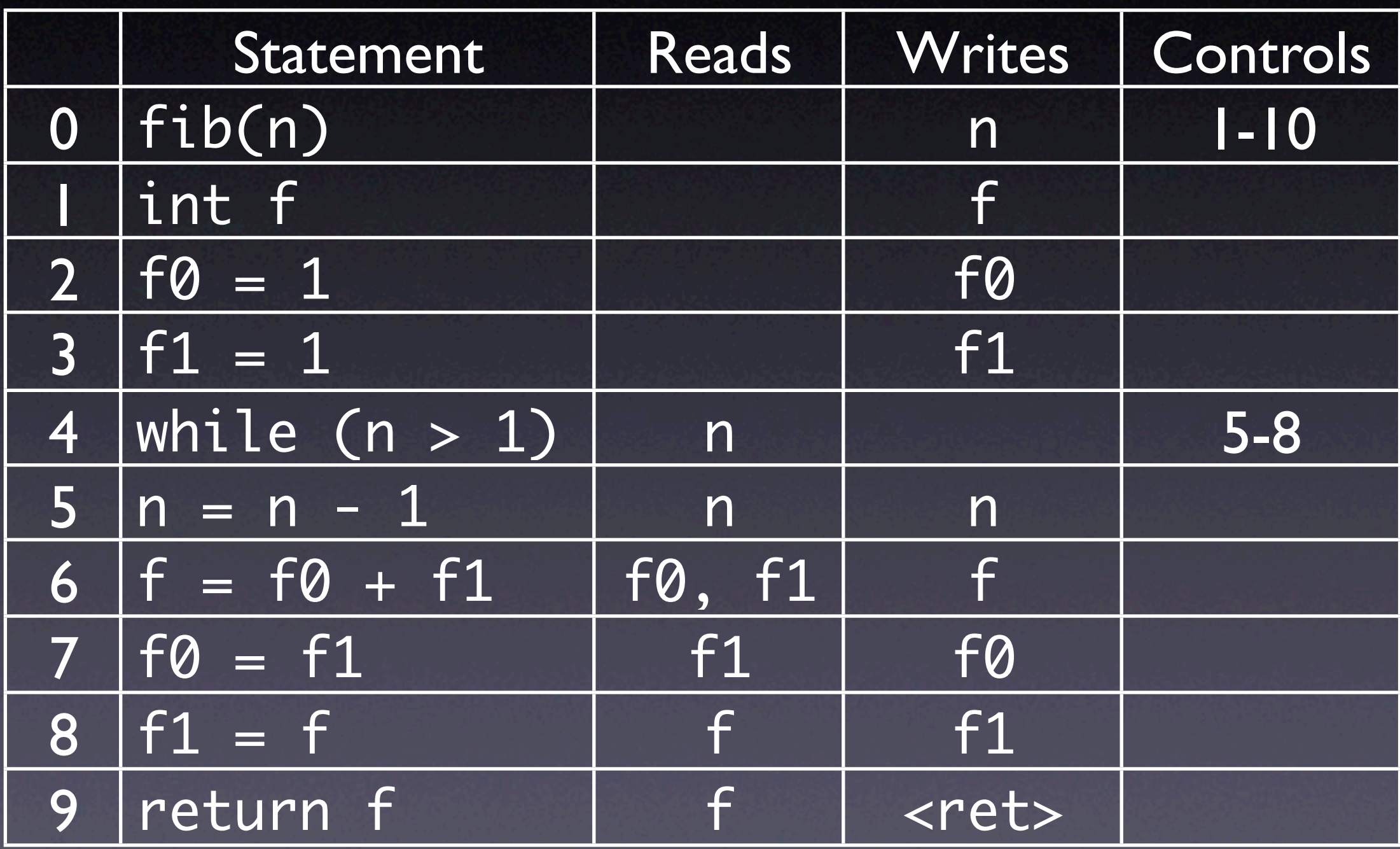

## **Control Flow**

```
int fib(int n)
\{int f, f0 = 1, f1 = 1;while (n > 1) {
      n = n - 1;f = f0 + f1;f0 = f1;f1 = f;<u>}</u>
     return f;
```
}

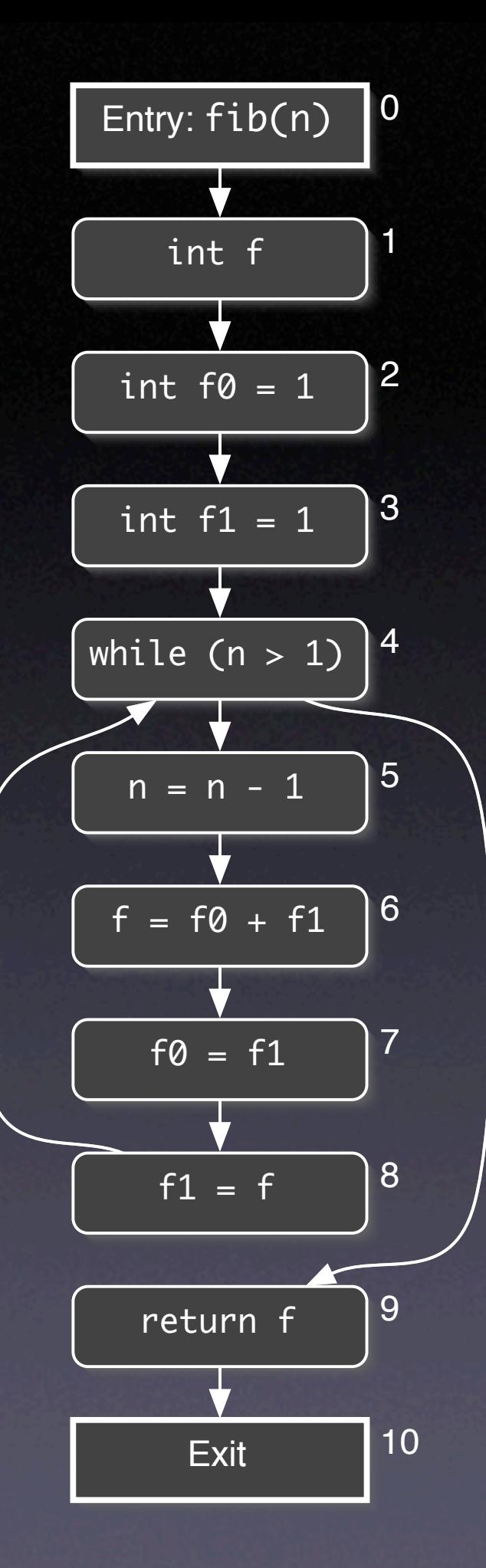

#### **Control Flow Patterns**

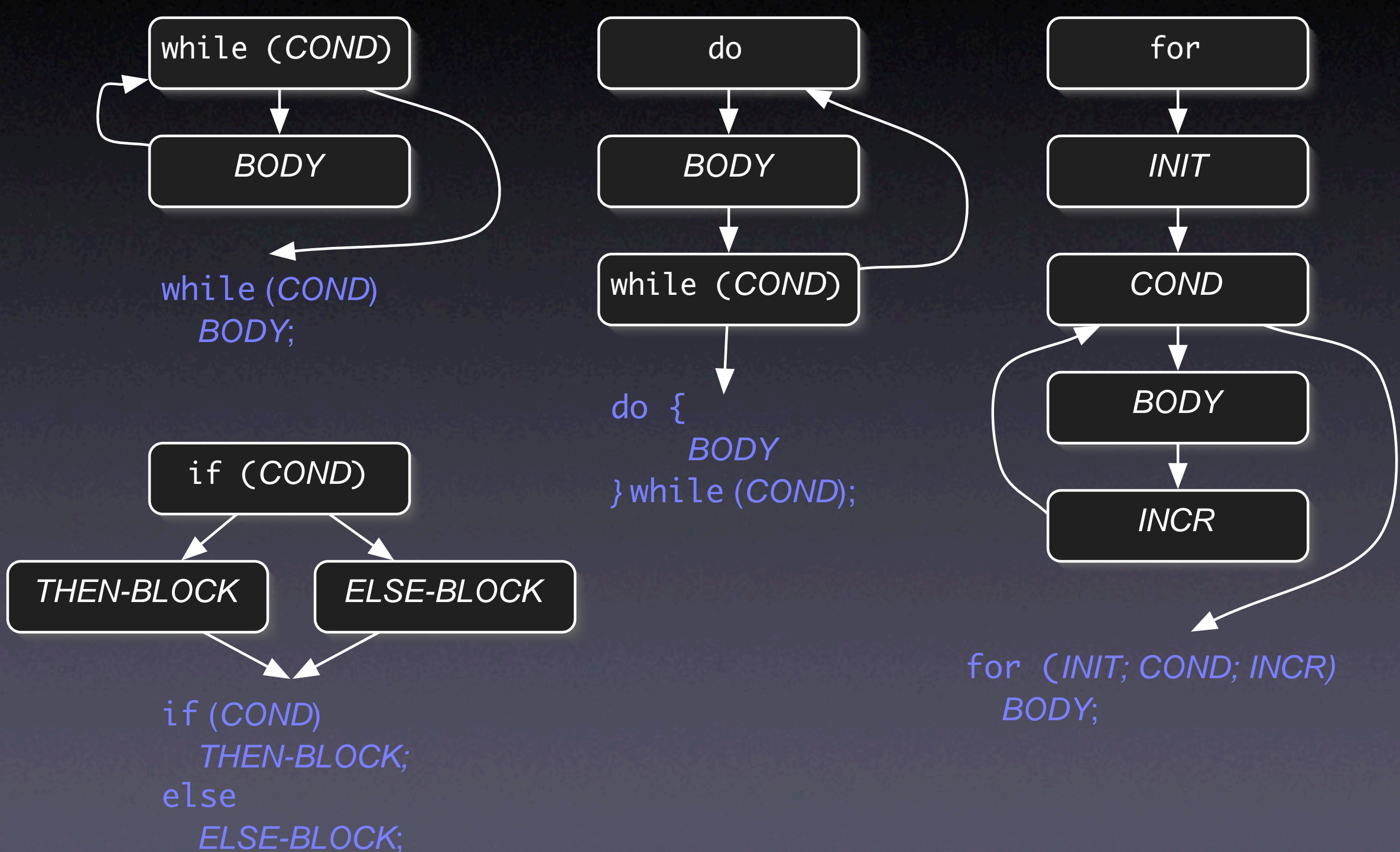

# **Dependences**

#### $A$   $-- B$

#### **Data dependency:**

A's data is used in B; B is data dependent on A

#### A  $\cdots$  B

#### **Control dependency:**

A controls B's execution; B is control dependent on A

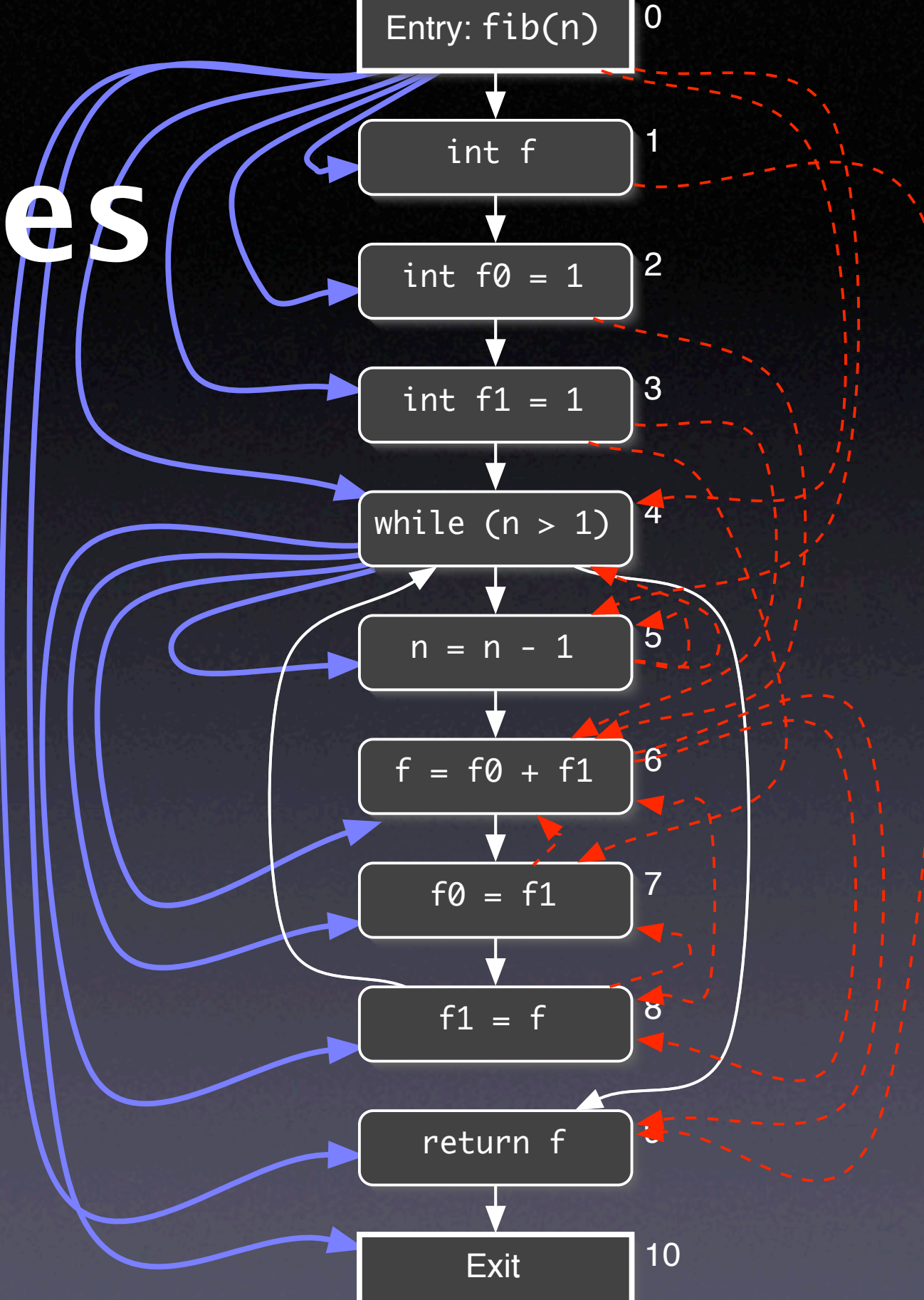

# **Dependences**

Following the dependences, we can answer questions like

- Where does this value go to?
- Where does this value come from?

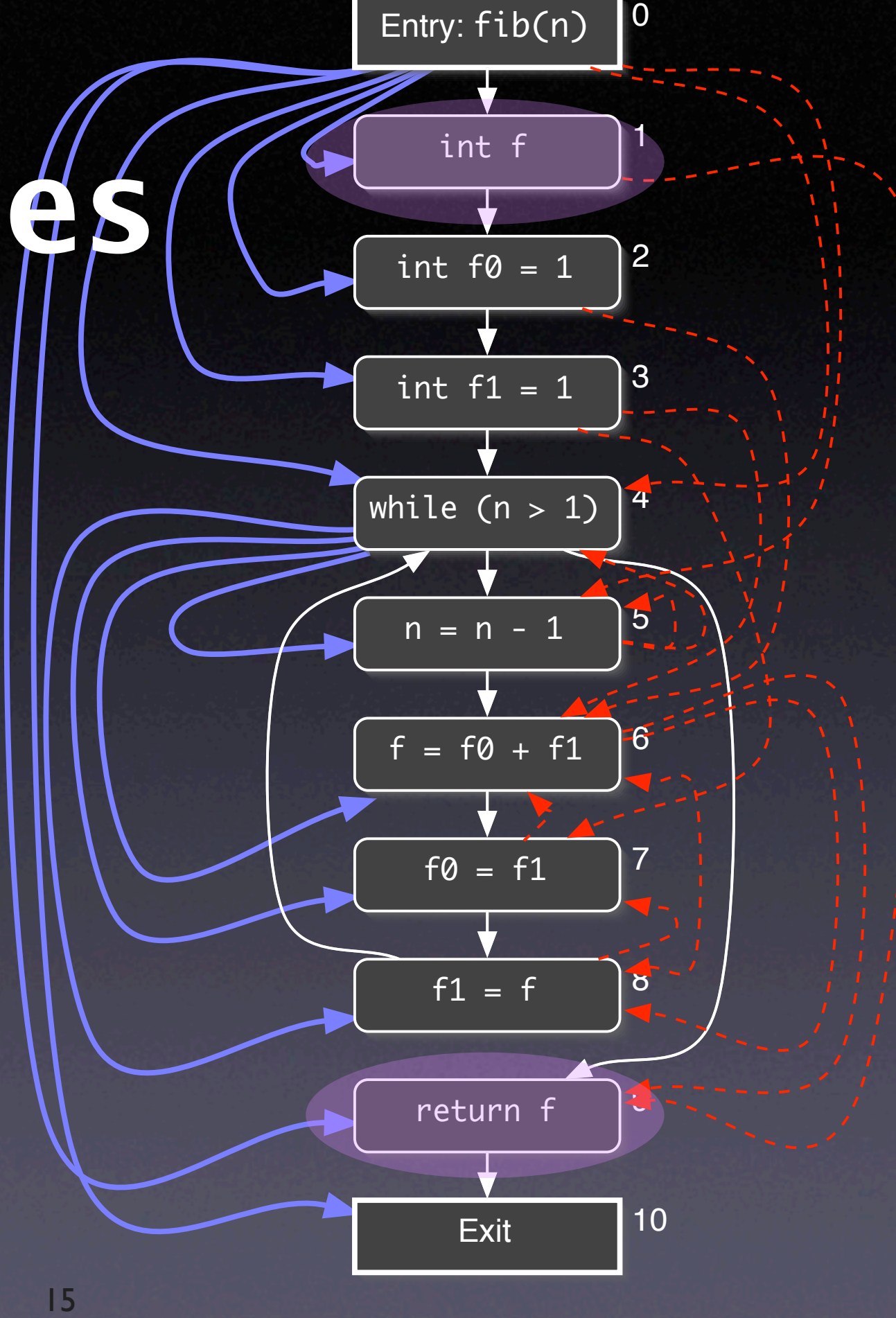

## **Navigating along Dependences**

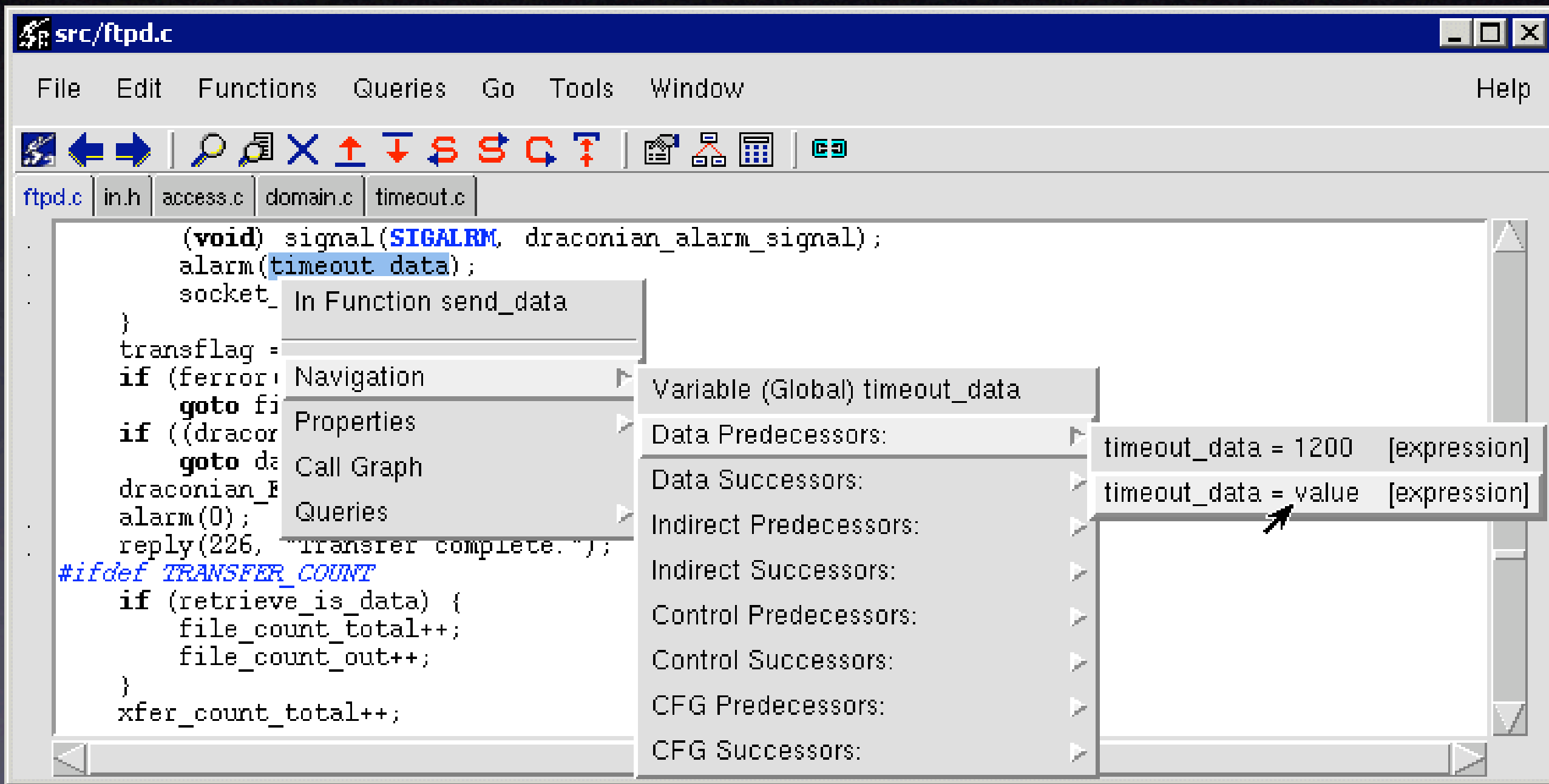

# **Program Slicing**

• <sup>A</sup>*slice* is a subset of the program

• Allows programmers to *focus on what's relevant* with respect to some statement S:

• All statements influenced by S

• All statements that influence S

# **Forward Slice**

- Given a statement A, the forward slice contains all statements whose read variables or execution could be influenced by A
- Formally:  $S^F(A) = {B|A \rightarrow^* B}$

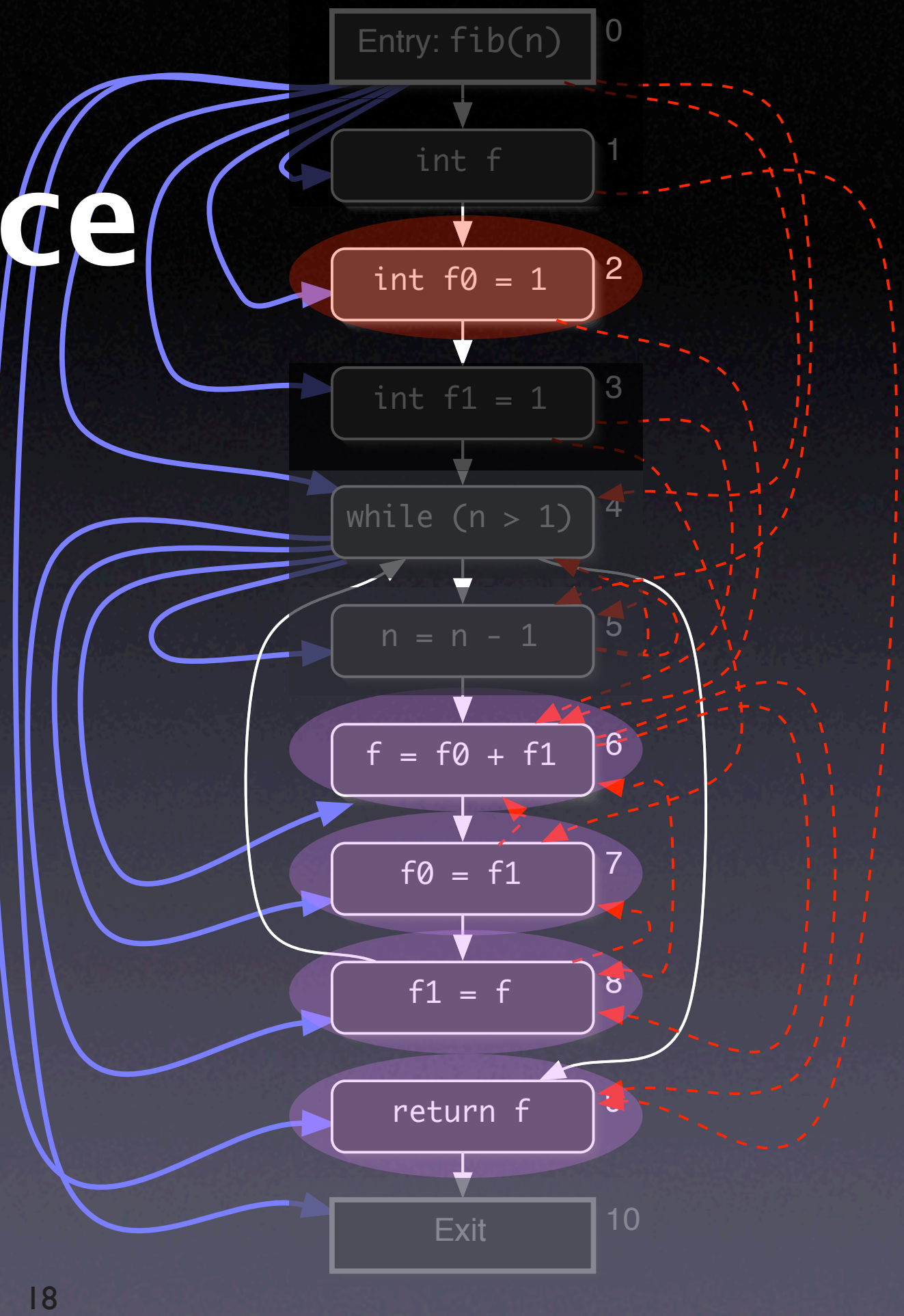

# **Backward Slice**

- Given a statement B, the backward slice contains all statements that could influence the read variables or execution of B
- Formally:  $S^{B}(B) = \{A | A \rightarrow^* B\}$

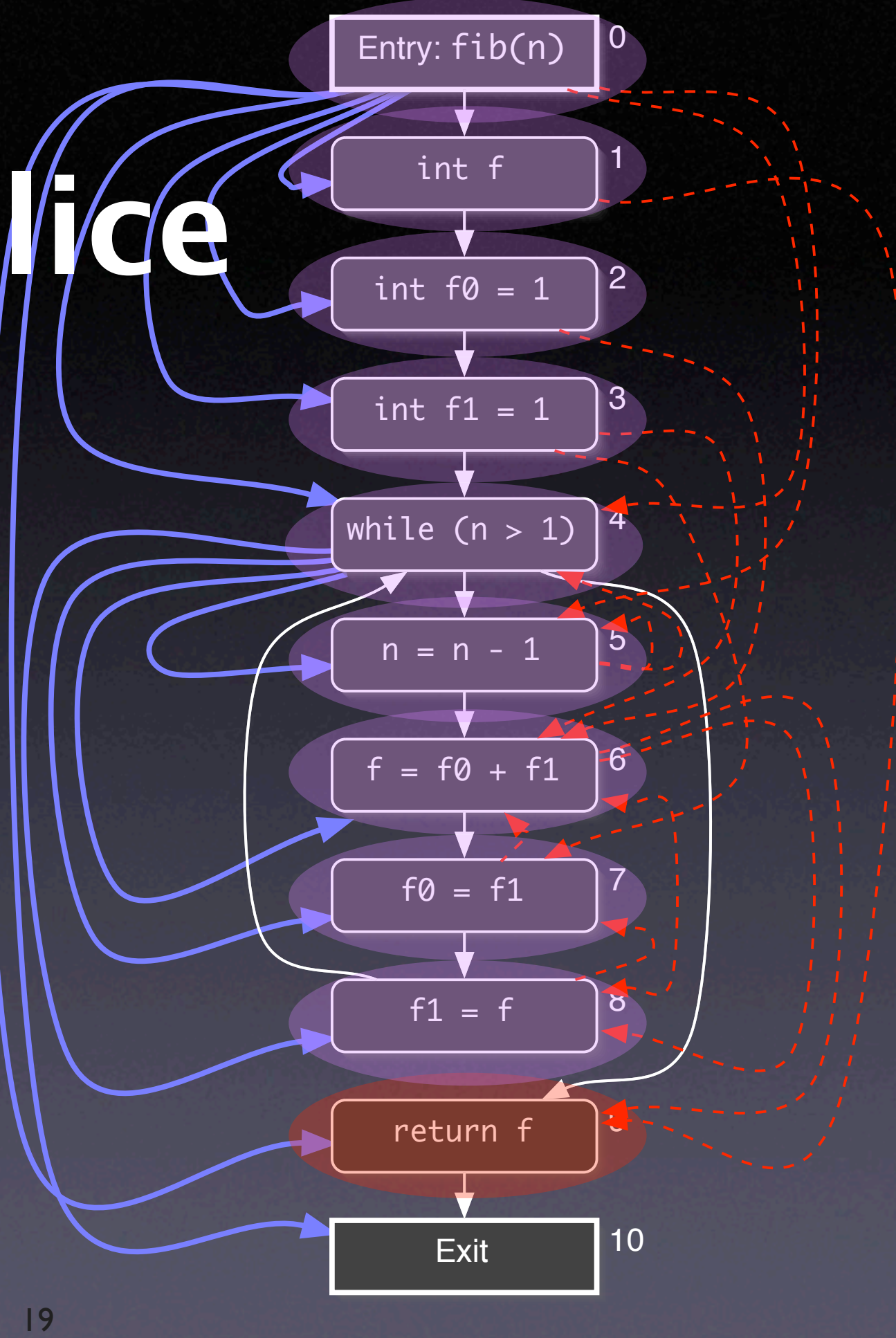

## **Two Slices**

```
int main() {
   int a, b, sum, mul;
  \overline{\mathsf{sum}} = \emptyset;mul = 1;a = read();b = read();while (a \Leftarrow b) {
     sum = sum + a;mul = mul * a;a = a + 1; }
   write(sum);
   write(mul);
<u>}</u>
```
Slice Operations:

- Backbones
- Dices
- Chops

Backward slice of mul Backward slice of sum

#### **Backbone**

 $a = read();$  $b = read();$ while  $(a \leq b)$  {

 $a = a + 1;$ 

- Contains only those statement that occur in both slices
- Useful for focusing on common behavior

## **Two Slices**

```
int main() {
   int a, b, sum, mul;
  sum = 0;mul = 1;a = read();b = read();while (a \Leftarrow b) {
    sum = sum + a;mul = mul * a;a = a + 1; }
   write(sum);
   write(mul);
<u>}</u>
```
Slice Operations:

- Backbones
- Dices
- Chops

Backward slice of sum Backward slice of mul

#### **Dice**

$$
\mathsf{sum} = 0;
$$

 $sum = sum + a;$ 

- Contains only the difference between two slices
- Useful for focusing on differing behavior

write(sum);

# **Chop**

- **•** Intersection between a forward and a backward slice
- Useful for determining influence paths within the program

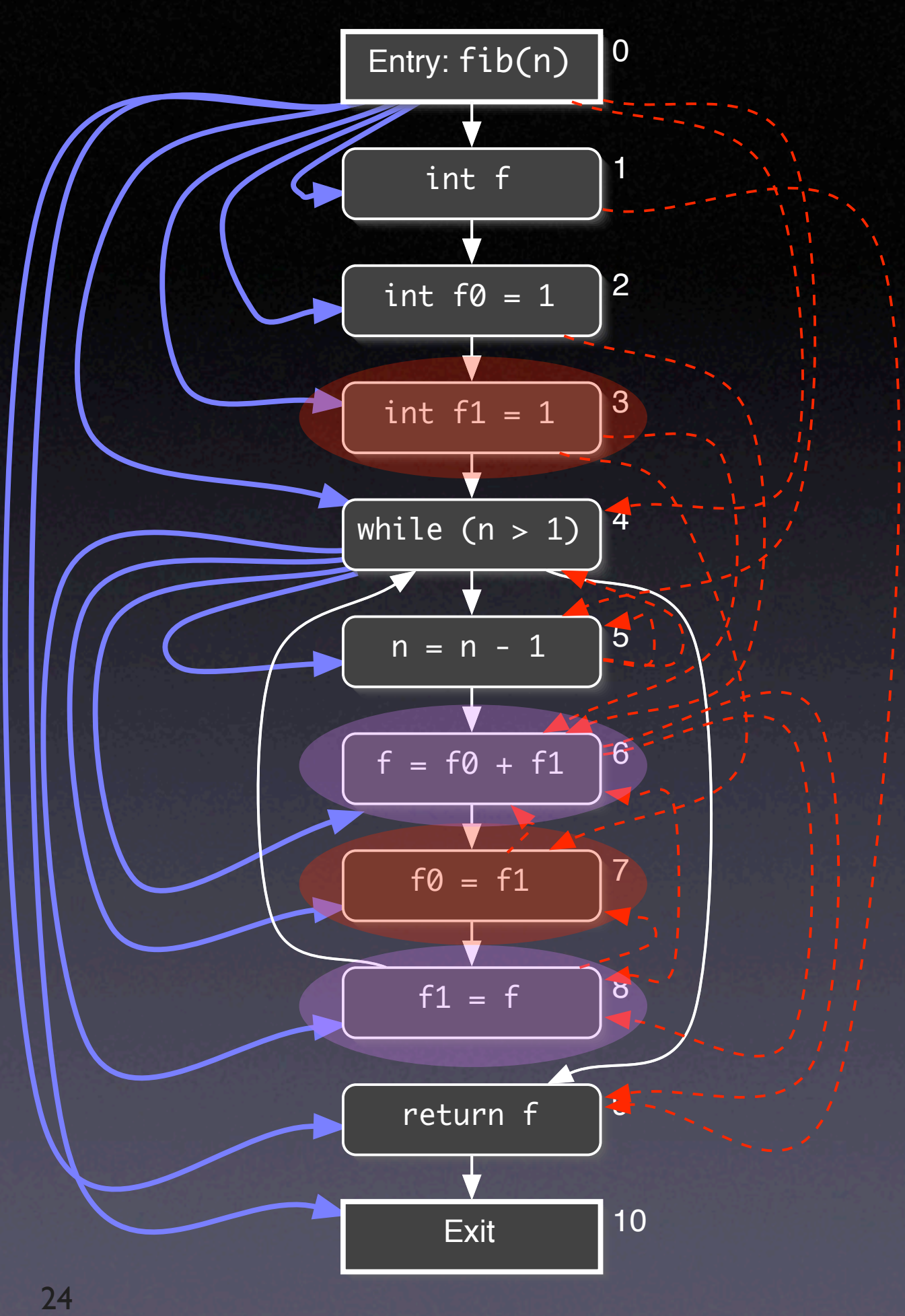

# **Leveraging Slices**

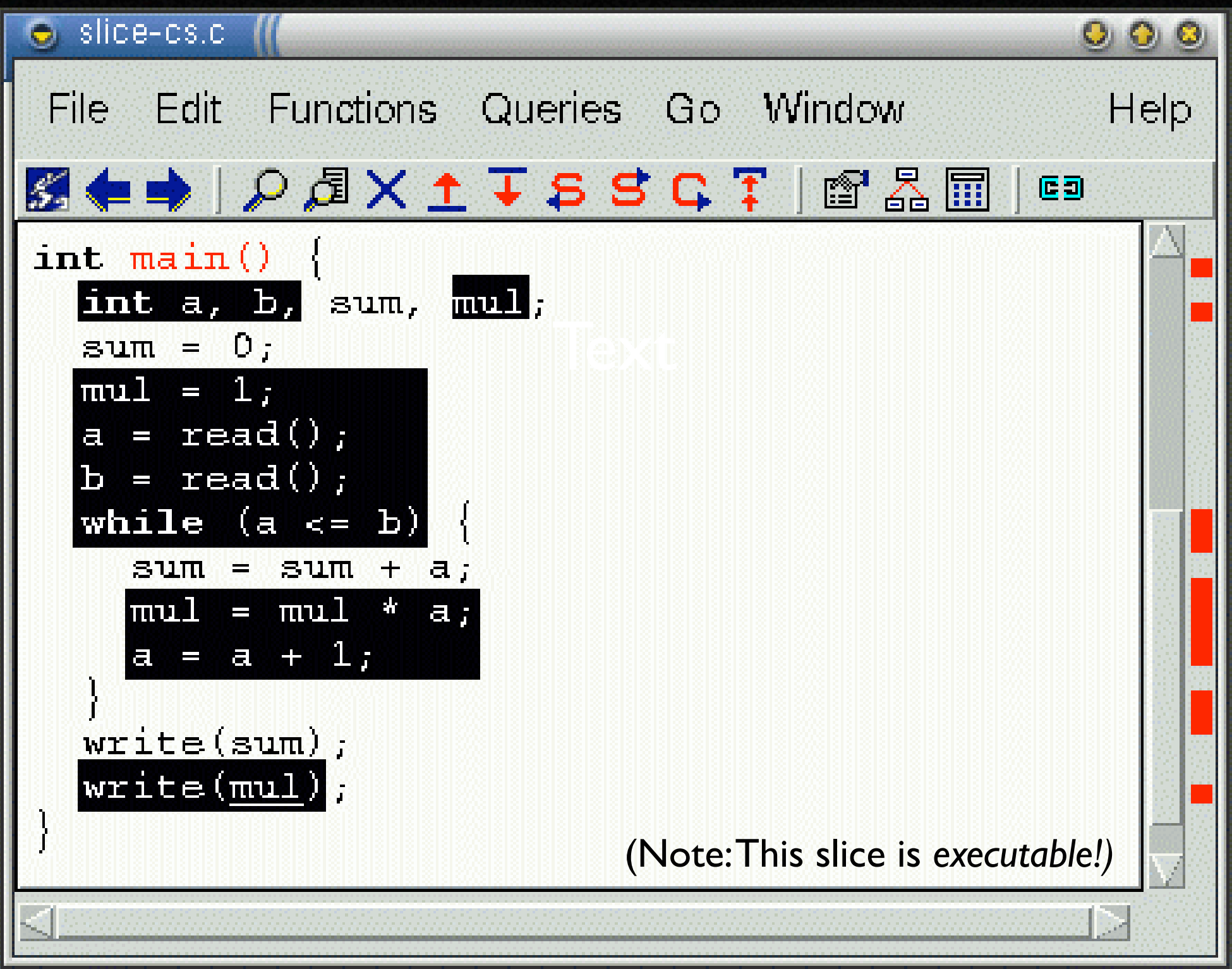

# **Deducing Code Smells**

- Use of uninitialized variables
- Unused values
- Unreachable code
- **Memory leaks**
- Interface misuse
- Null pointers

### **Uninitialized Variables**

\$ gcc -Wall -O -o fibo fibo.c fibo.c: In function `fib': fibo.c:7: warning: `f' might be used uninitialized in this function

#### **False Positives**

int go; switch (color) { case RED: case AMBER:  $go = 0;$  break; case GREEN:  $\overline{go} = 1;$  break; <u>}</u> if (go) { ... }

warning: `go' might be used uninitialized in this function

#### **Unreachable Code**

if  $(w == 0)$  printf("w is non-negative\n"); else if  $(w > 0)$ printf("w is positive\n");

warning: will never be executed

#### **Memory Leaks**

#### int \*readbuf(int size)

int  $*p = malloc(size * sizeof(int));$ for (int  $i = 0; i <$  size;  $i +$ ) {  $p[i]$  = readint();  $if (p[i] == 0)$ return 0; // end-of-file

}<br>} return p;

{

memory leak

#### **Interface Misuse**

#### void readfile()

{<br>}

 int fp = open(file); int size = readint(file); if (size  $\leq 0$ ) return;

... close(fp);

stream not closed

#### **Null Pointers**

int \*readbuf(int size) {<br>} p may be null

int  $*_{p} = \text{mallow(size * sizeof(int));$ for (int  $i = 0$ ;  $i <$  size;  $i+1$  {  $p[i]$  = readint();  $if (p[i] == 0)$  return 0; // end-of-file  $\mathbf{R}$ return p;

}<br>}

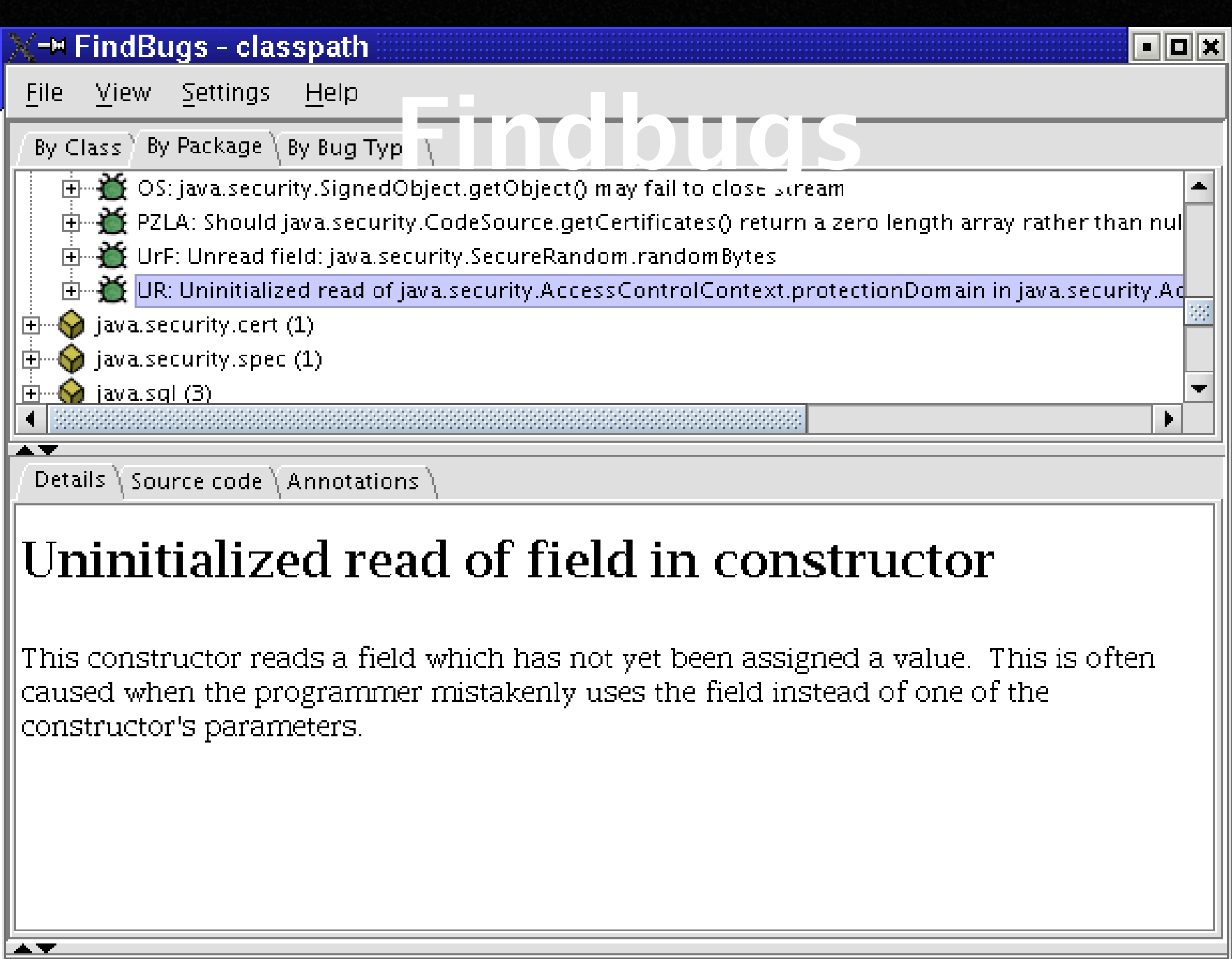

#### • Class implements Cloneable but does not define or use clone method • Method might ignore exception **Defect Patterns**

- Null pointer dereference in method
- Class defines equal(); should it be equals()?
- Method may fail to close database resource
- Method may fail to close stream
- Method ignores return value
- Unread field
- Unused field
- **A** I Inviritton field

#### **Limits of Analysis**

int x; for(i=j=k=1;--j||k;k=j?i%j?k:k-j:(j=i+=2)); write(x);

- Is x being used uninitialized or not?
- Loop halts only if there is an odd perfect  $number$  (= a number that's the sum of its proper positive divisors)
- Problem is undediced yet

```
static void shell_sort(int a[], int size)
{
     int i, j;
    int h = 1;
     do {
        h = h * 3 + 1;
    } while (h \le size);
     do {
        h /= 3;
        for (i = h; i < size; i++)\{int v = a[i];for (j = i; j >= h \& a[j - h] > v; j == h)a[i] = a[i - h]; if (i != j)
                 a[j] = v; }
     } while (h != 1);
}
                           Conservative approximation:
                           any a<sub>[]</sub> depends on all a<sub>[]</sub>
```
# **Causes of Imprecision**

- · Indirect access, as in a[i]
- Pointers
- Functions
- Dynamic dispatch
- Concurrency

## **Risks of Deduction**

- Code mismatch. Is the run created from this very source code?
- Abstracting away. Failures may be caused by a defect in the environment.
- Imprecision. A slice typically encompasses 90% of the source code.

# **Increasing Precision**

- Verification. If we know that certain properties hold, we can leverage them in our inference process.
- Observation. Facts from concrete runscan be combined with deduction.

…in the weeks to come!

#### **Concepts**

 $\star$  To reason about programs, use • deduction (0 runs) • observation (1 run) • induction (multiple runs) • experimentation (controlled runs)

# **Concepts (2)**

\* To isolate value origins, follow back the dependences

Dependences can uncover *code smells* such as

- uninitialized variables
- unused values
- unreachable code

**\* Get rid of smells before debugging** 

## **Concepts (3)**

 $\star$  To slice a program, follow dependences from a statement S to find all statements that • could be influenced by S (forward slice) • could influence S (backward slice)

# **Concepts (4)**

Using deduction alone includes a number of risks, including code mismatch, sbstracting away, and imprecision.

\* Any deduction is limited by the halting problem and must thus resort to conservative approximation.

\* For debugging, deduction is best combined with actual observation.

This work is licensed under the Creative Commons Attribution License. To view a copy of this license, visit

http://creativecommons.org/licenses/by/1.0

or send a letter to Creative Commons, 559 Abbott Way, Stanford, California 94305, USA.